Adobe Acrobat Xi Pro [Training](http://myfiles.westpecos.com/document.php?q=Adobe Acrobat Xi Pro Training Manual) Manual [>>>CLICK](http://myfiles.westpecos.com/document.php?q=Adobe Acrobat Xi Pro Training Manual) HERE<<<

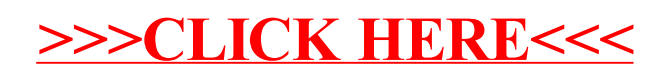